# Arquitecturas Distribuidas

Tema 4. III – Lenguajes de programación en el servidor: PHP

#### III. *Lenguajes de programación en el servidor: PHP*

- 1. Procesado de información en el servidor
- 2. Lenguajes de programación en el servidor
- 3. PHP: cambio de paradigma
- 4. Características
- 5. Uso básico
- 6. Descripción del lenguaje

## Procesado de información en el servidor

- y En la actualidad, las <sup>p</sup>áginas web se generan dinámicamente en el servidor antes de enviarse al cliente, tanto si procesan información del cliente como si no
- y Es necesario desarrollar aplicaciones que se ejecuten en el servidor y que generen el código HTML de respuesta.
- y El estándar CGI es insuficiente para las necesidades actuales: demasiado costoso computacionalmente ejecutar una aplicación en un contexto diferente para cada petición.
- Se utilizan lenguajes de programación integrados modularmente en el propio servidor web.
	- Cuando el servidor detecta que la URL dirige a una aplicación registrada, el documento solicitado es manejado por el módulo adecuado.
	- Ej. si la URL indica /procesar.php, el archivo procesar.php lo abre y procesa el intérprete de php (el preprocesador php).

# Lenguajes de programación en el servidor

- y En principio, mediante el estándar CGI cualquier ejecutable puede procesar la petición HTTP.
- y En la práctica se suelen utilizar lenguajes interpretados (*script*), ya que las necesidades de procesado no son demasiado exigentes (además de estar optimizados) <sup>y</sup> se facilita enormemente el desarrollo.
- · Algunos ejemplos:
	- Apache y PHP.
	- y Apache Tomcat <sup>y</sup> JSP (*Java Server Pages*)
	- y IIS y ASP .NET

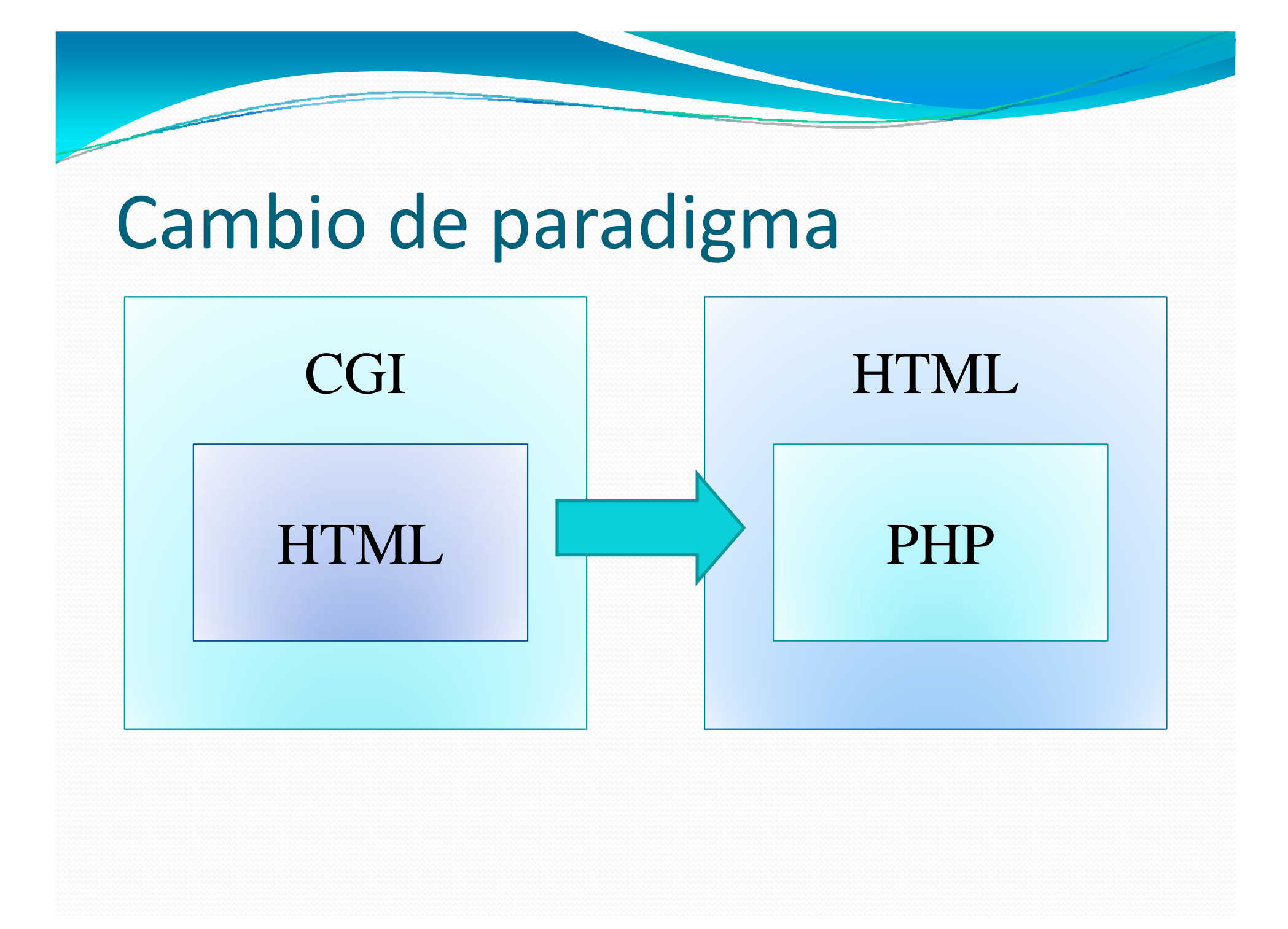

# Características

- Sencillo. Lenguaje interpretado.
- Aprovecha lo mejor de varios lenguajes: Perl, C, etc.
- Muchas librerías con funciones: PDF, XML, ODBC, etc.
- Uso **muy** extendido.
- Normalmente integrado directamente en el servidor HTTP

## Uso básico

• Un fichero con código PHP incrustado se identifica con la extensión .php

•El servidor reconoce la extensión <sup>e</sup> invoca al intérprete PHP (preprocesador). El preprocesador interpreta como código PHP todo lo que aparece entre las etiquetas <? y ?>, el resto simplemente lo devuelve por la salida estándar (lo que equivale a enviarlo al cliente).

**<?** echo 'Primer método de delimitar código PHP'; **?>** Primer PHP ;

**<?php** echo 'Segundo método, el más usado'; **?>**

## Hola Mundo!

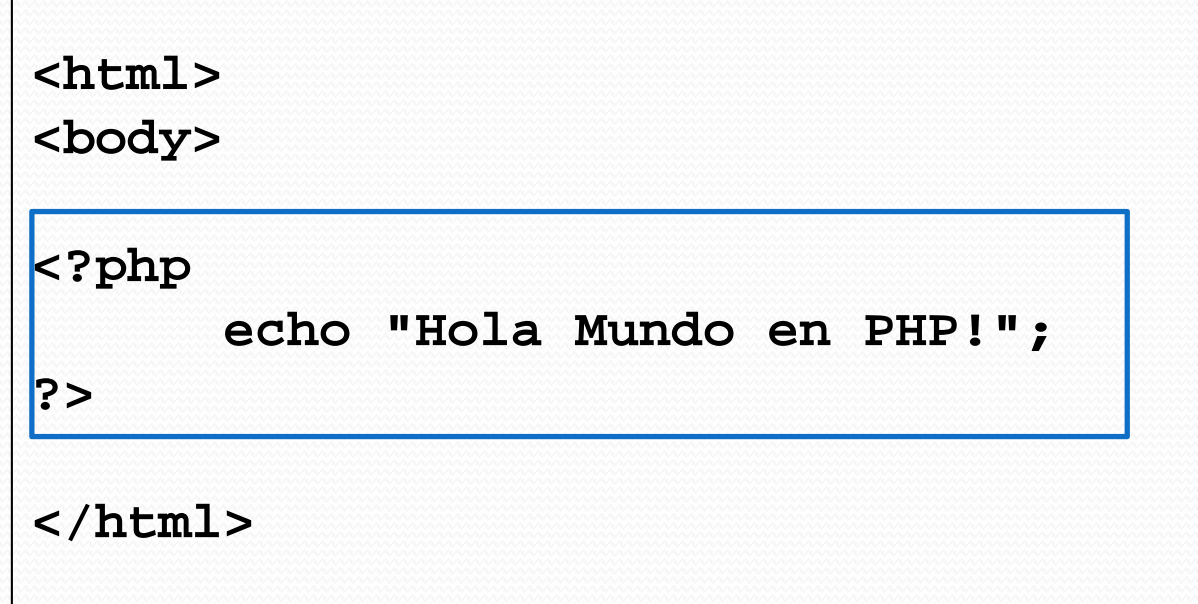

•Función *echo* envía por la salida estándar la cadena de caracteres siguiente (igual <sup>a</sup> *print* <sup>o</sup> *printf*)

•Como la salida estándar es el servidor HTTP, se envía al cliente

# Variables

• NO hace falta declararlas •Llevan delante el signo '\$'.

> **\$var\_1 = 123; \$var\_2 = 'hola'; \$var\_3 = \$var\_1 \* 2;**

#### Variables  $\bullet$  PHP realiza conversiones de tipo automáticamente!

```
$mivar = 123;
echo $mivar; // Se convierte a string
```
**\$mivar = '3'; // Se convierte a entero \$mivar = 2 + \$mivar; // para realizar la suma**

# Variables

- Declaradas en el cuerpo de un archivo, las variables son **GLOBALES** a dicho archivo y a los archivos incluidos.
- **Declaradas en una función, son LOCALES** a esa función.

# Tipos de datos.

- • Enteros, en decimal, octal o hexadecimal. **\$MiVar = 123;**
- Punto flotante. **\$ <sup>a</sup> 3e ; MiVar = 1.3e4;**
- Arrays. **\$MiVar[2] = 123;**
- Strings.

```
$MiVa "Cadena de te to $MiVar = de texto\n";
```
• Objetos:

```
$MiV MiCl () $MiVar = new MiClase();
```
#### Arrays

 $\bullet$ PHP admite arrays "especiales":

```
$MiArray[0] = 1;
$MiArray[1] = "hola!!";
$MiArray[] = 3;
echo $MiArray[2]; // Imprime 3
$MiA [" b "] "H " $MiArray["nombre"] = "Homer";
echo $MiArray[0]; // 1
echo $MiArray[   nombre ]; "nombre"]; // "Homer"
```
# Strings

• Si se delimitan entre comillas dobles ("), las variables se expanden:

```
$a = hola;
```
**echo "\$a" // Imprime "hola"**

• Si se delimitan entre comillas simples ('), las<br>variables no se expanden: s no se expanden:

**\$a = hola; echo '\$a' // Imprime "\$a"**

# Operadores aritméticos.

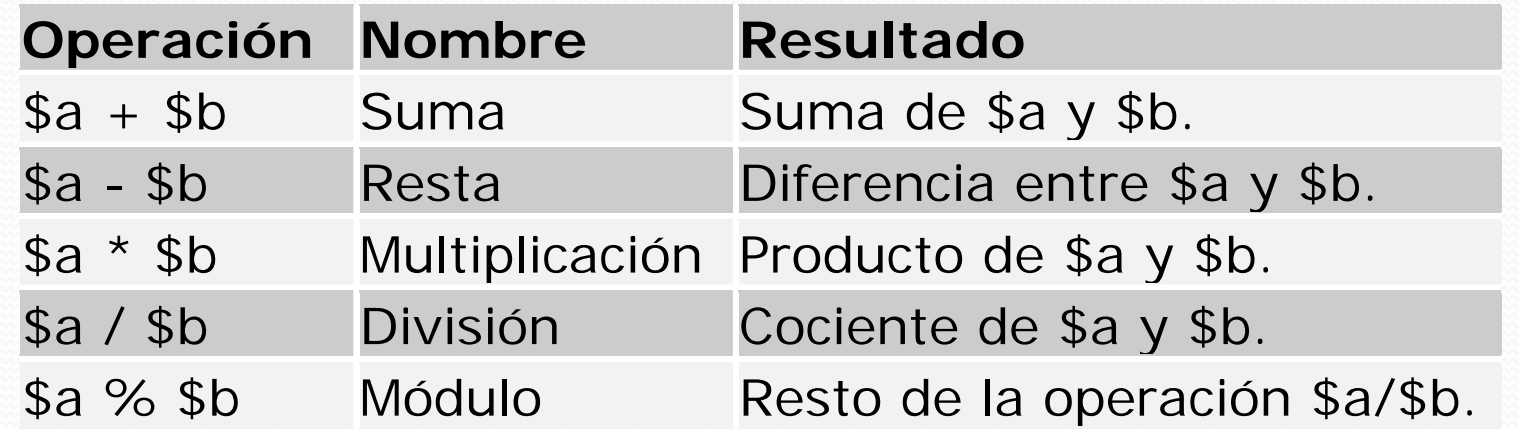

#### Auto‐incremento y decremento.

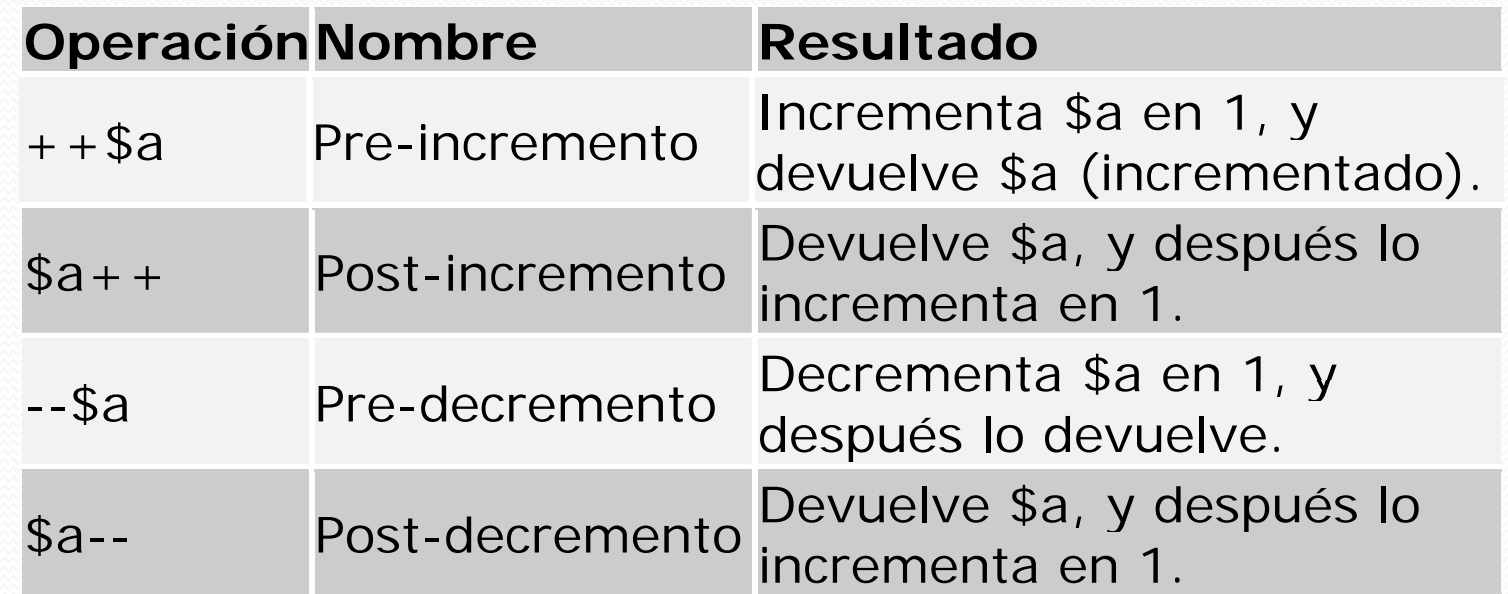

# Operadores de bits.

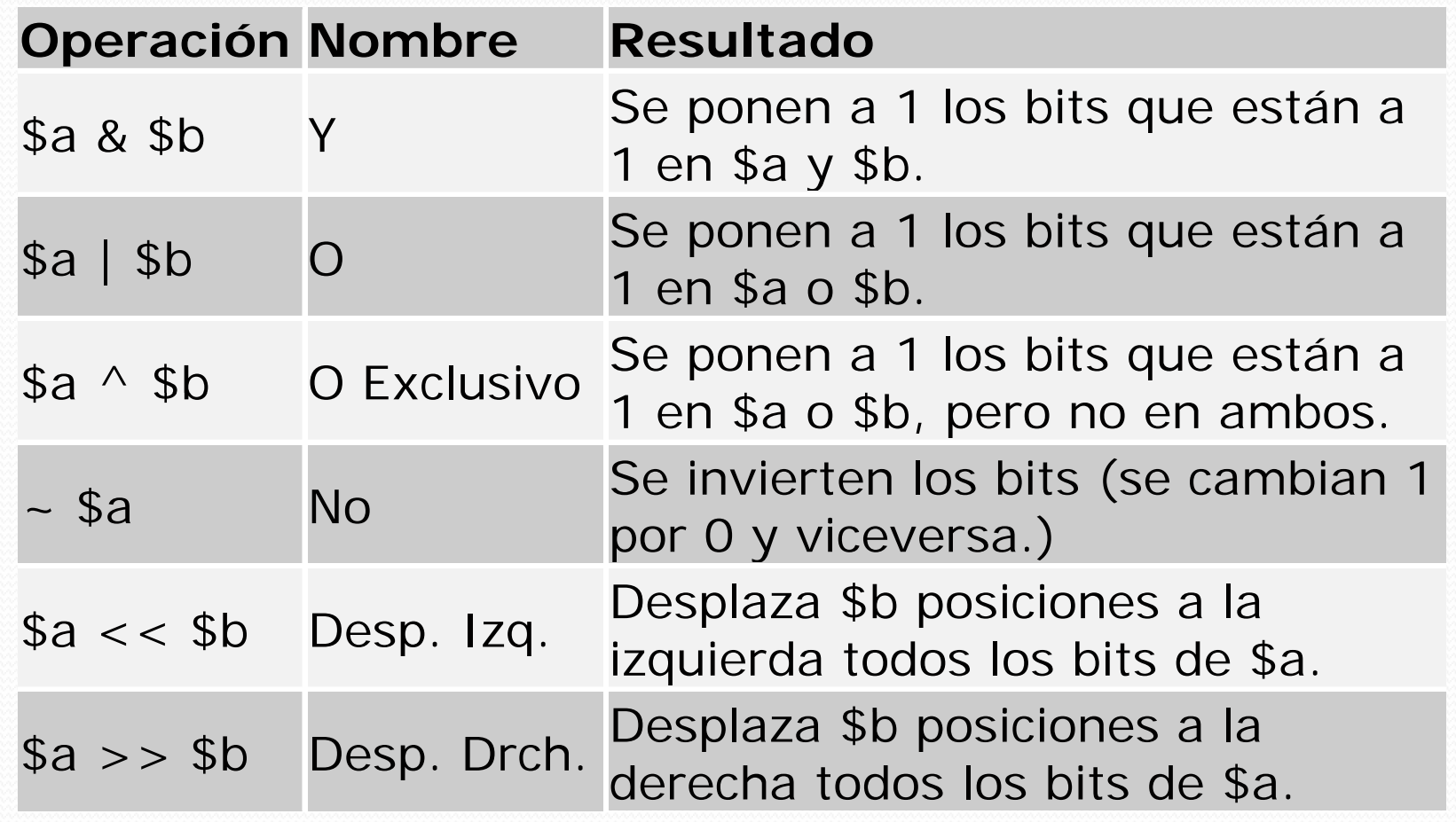

# Operadores lógicos.

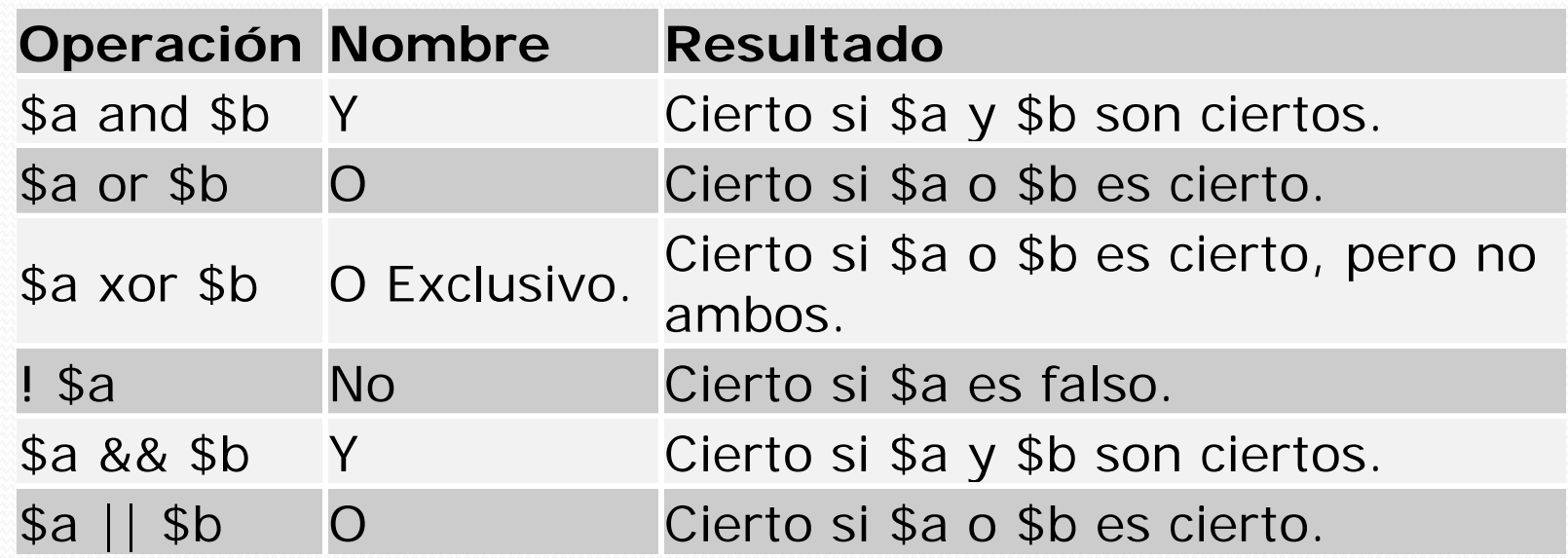

#### Asignación, igualdad e identidad.

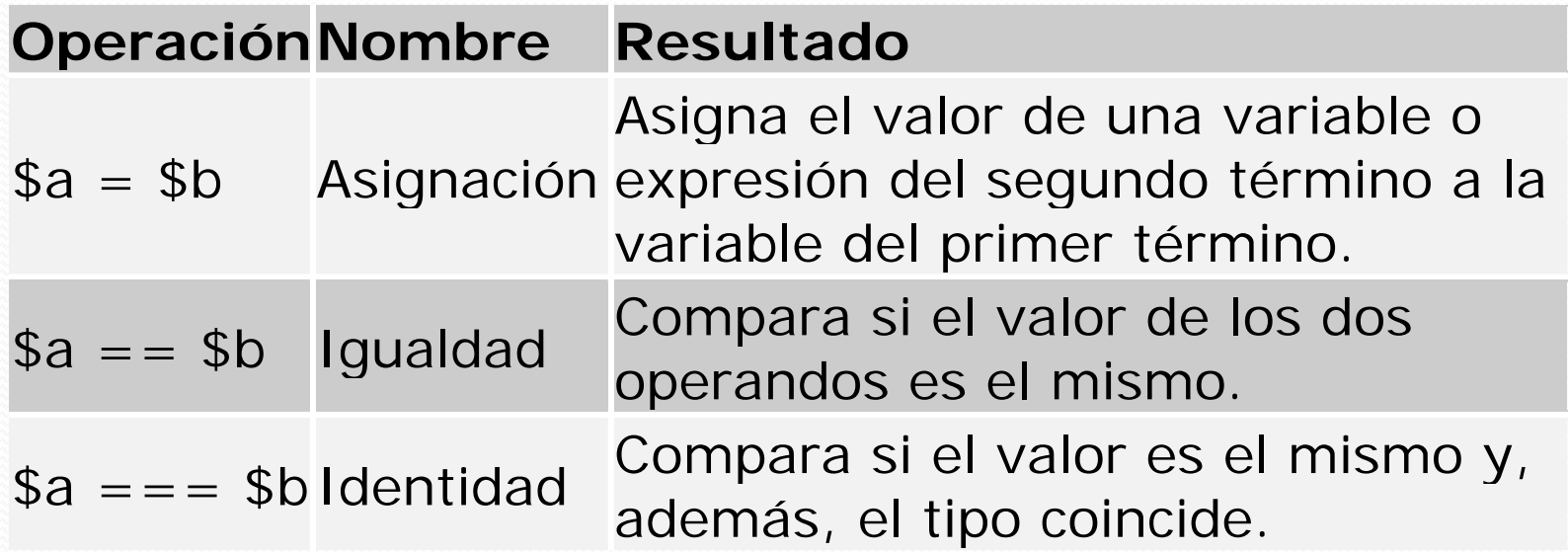

# Comparaciones.

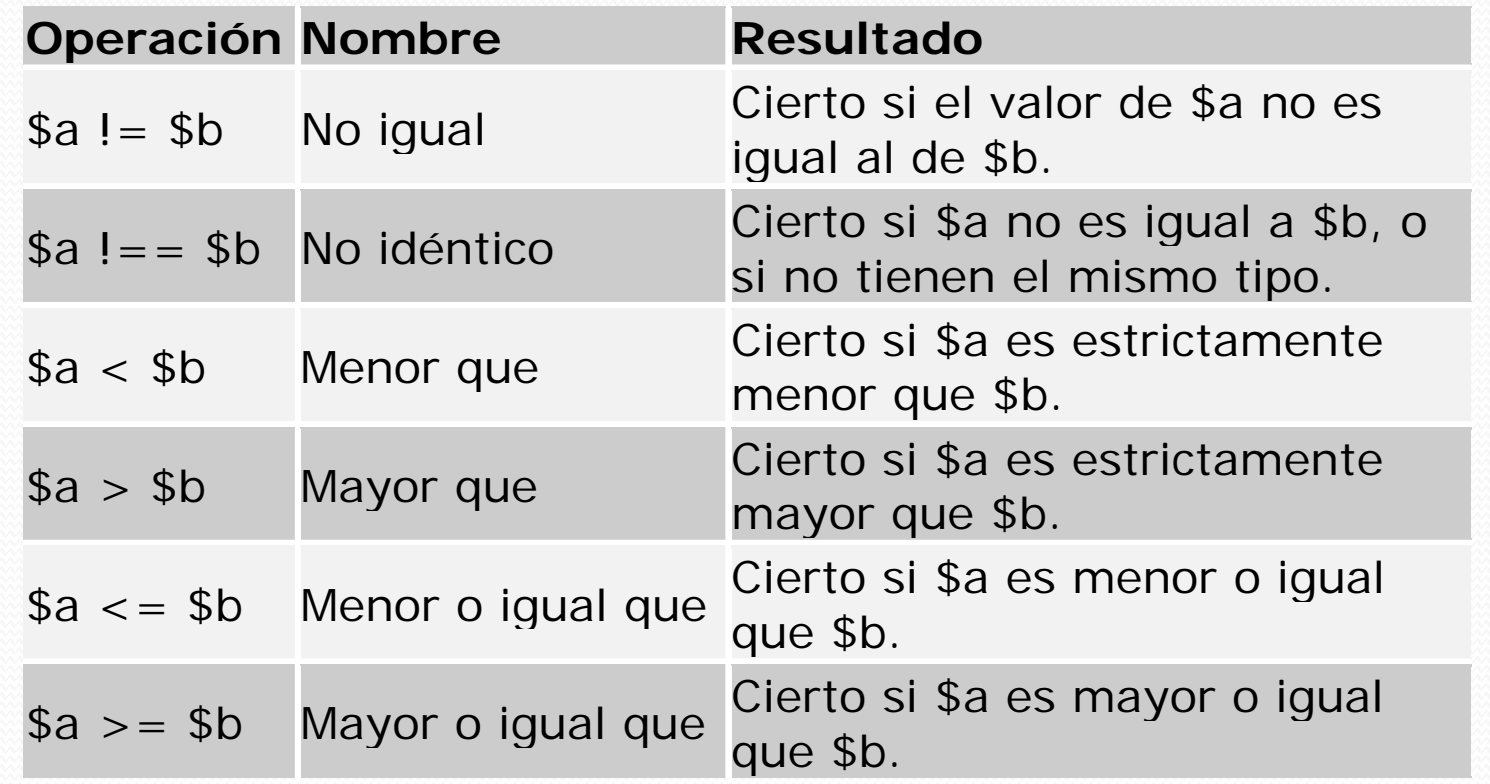

### Estructuras de control *if elseif else…*

**}**

**}**

**if (expresion1) {** *…*

**comandos1**

```
elseif (expresion2) {
   comandos2
```
**} else { comandosElse**

## Estructuras de control *while* y *do … while*

**while (expresión)** 

**comandos**

**{**

**}**

**do { comandos} while (expresión);**

## Estructuras de control *ffor*

**for (expresión1; expresión2; expresión3) (p ; <sup>p</sup> ; <sup>p</sup> ){**

**comandos**

**}**

```
$factorial5 = 1;
for ( $i = 2; $i <= 5; $i + + 1{
    $factorial5 *= $i;
}
```
### Estructuras de control

#### *foreach*

**{**

**}**

**foreach (***array* **as** *variable***)** 

**comandos**

```
$a = array (1, 2, 3, 17);
foreach ($a as $v)
{
   print "Valor actual de \$a: $v.\n";
}
// Valor actual de $a: 1
// Valor actual de $a: 2
// Valor actual de $a: 3
// Valor actual de $ 1 a:7
```
### Estructuras de control *switch*

**switch (variable)** 

**{**

**}**

**case valor1:comandos1case valor2:comandos2**

**...case valorN:comandosN**

**default:**

**comandosDefault**

```
switch ($i)
```
**{**

**}**

**case 1:**. . . . . . . . . . . **echo "Código del 1";**

**case 2:echo "Código del 2";**

**case 3:echo "Código del 3"; break;**

**case 4:echo "Código del 4";**

## Cierto <sup>o</sup> falso Valores Numéricos

 $$x = 1;$  //  $$x$$ **if( \$x ) // se evalúa a cierto \$x = 0; // \$x definida como el entero 0 if( \$x ) // se evalúa a falso**

# Cierto o falso

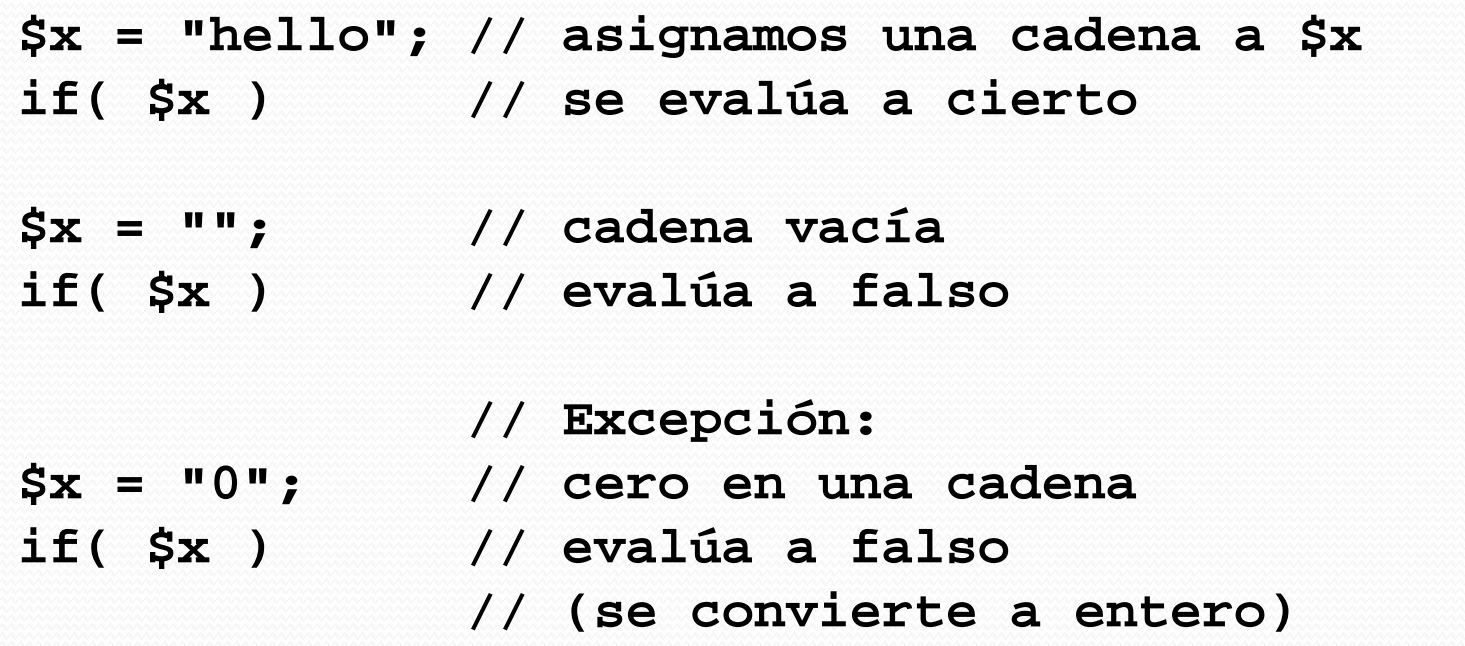

# Cierto o falso

**\$x <sup>=</sup> array(); // \$x es un array vacío if( \$x ) // se evalúa como falso**

**\$ ( " " "b" " " ) \$x = array( "a", "b", "c" ); if( \$x ) // se evalúa a cierto**

### Funciones Declaración

**function nombre (\$arg\_1, \$arg\_2, ..., \$arg\_n) { comandosreturn \$salida; }**

### Funciones

 $\begin{array}{c|c|c|c} \text{Ejemplo} & \text{function factorial (şvalor) {} \\ & \text{if (şvalor & 0) {} \\ & & \text{return -1; // Error} \end{array}$ **if (\$valor == 0 ) { return 1; }**  $\begin{bmatrix} \text{if (}\text{$value } = 1 \mid \text{)} \text{ $}\text{``value } = 2 \text{)} \end{bmatrix}$  $$$  *sret*  $= 1;$ **for (\$i = 2; \$i <= \$valor; \$i++) { \$ret = \$ret \* \$i; } return \$ret; } \$factorial5 = factorial(5);**

## Formularios Interacción con PHP

```
<form action="accion php" method="POST">
 action= accion.php method= POST >Su nombre: <input type=text name=nombre><br>
Su edad: <input type=text name=edad><br>
<i t t b it> <input type=submit>
</form>
```
Posible código de accion.php:

**H l <? h \$ POST[` b `]?> Hola <? echo \$\_POST[`nombre`]?>. Tienes <? echo \$\_POST['edad`]?> años.** 

### FormulariosOpciones múltiples

```
<form action="accion1.php" method="POST">
<select multiple name=menu>
<option>Tortilla <option>Paella
<op pj tion>Fabada <option>Lentejas
</select><input type=submit></form>
```

```
<?php
    echo "Su elección: <br>";
    foreach($_POST[`menu`] as $plato) 
    {
        echo "$plato<br>\n";
    }
?>
```
#### Cookies

Para enviar una cookie:

**int setcookie (string nombre [, string valor [, int fin [, string camino [, string dominio [, int seguro]]]]])**

**setcookie("PruebaCookie", "expiraré dentro de una hora", time() + 3600);**

**setcookie("PruebaCookie", "", time());**

Para procesarlas:

```
Se ha recibido la cookie <? echo $ COOKIE['PruebaCookie'] ?>
$_COOKIE[ PruebaCookie ]
```
### Cadenas Comparació<sup>n</sup>

**}**

```
i t t ( t i t 1 t i t 2)
int strcasecmp (string str1, string str2)
// Ejemplo:
if (strcmp($a, $b) == 0) 
{
   echo 'iguales';
```
### Cadenas

#### Concatenación

**\$a = "Hola"; \$b = "y Adios"; \$c = "\$a.\$b"; p y rint "\$c"; // Escribe "Hola y Adios"**

### Cadenas Impresión y formato

**int printf (string formato [, mixed args...]) string sprintf (string formato [, mixed args...])**

- 1. Relleno
- 2. Alineación
- 3. Número de caracteres
- 4. Precisión
- 5. Tipo
	- **%** El carácter de tanto por ciento.
	- **b**Entero en binario.
	- **c**Entero como carácter ASCII.
	- **d**Entero en decimal.
	- **ff** Double en punto flotante.
	- **o**Entero en octal.
	- **s**Cadena.
	- **x** Entero en hexadecimal (minúsculas).
	- **X**Entero en hexadecimal (mayúsculas).

### CadenasImpresión y formato

```
printf("%02d/%02d/%04d", $dia, $mes, $año);<br>$pago1 = 68.75;
```

```
$pago2 = 54 35;   54.35;
$pago = $pago1 + $pago2;
```

```
// echo $pago mostraría "123 1"     "123.1"
// Mostrar al menos un dígito entero y exactamente 
// dos decimales, rellenando con ceros
```
**printf ("%01.2f", \$pago);**

#### Referencias y bibliografía  $\bullet$  PHP

- $\bullet$  En WWW:
	- <u>www.php.net</u> → Portal web del PHP
	- <u>http://php.resourceindex.com/</u> → Web con muchos *scripts* de PHP
- Documentos:

 $\bullet$ 

- $\frac{\text{http://ait.upct.es/asignaturas/ad/manuales/PHP/PHP-mini-}{\text{es.html}}$  → Resumen lenguaie PHP en castellano <u>l</u> → Resumen lenguaje PHP en castellano
- $\bullet$ http://ait.upct.es/asignaturas/ad/manuales/PHP/php\_manual <u>l</u> -→ Manual PHP completo en castellano

http://ait.upct.es/asignaturas/ad/manuales/PHP/php\_manual  $\frac{1}{\sqrt{2}}$  Manual PHP completo en inglés